# Alexander du digital

# **Formation - Graphiste / Concepteur UI**

## **DURÉE**

60 heures de formation

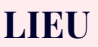

#### À distance

#### **PRIX**

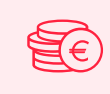

Sur devis éligible à la prise en charge à 100% par l'État grâce au CPF

### **PRÉ-REQUIS**

Il est recommandé de disposer d'un ordinateur ayant les capacités requises pour faire fonctionner ces logiciels.

Un ordinateur portable acquis au cours des trois dernières années et d'une valeur supérieure à 500 euros constitue un choix adéquat.

#### **POUR QUI ?**

Notre programme de formation est ouvert à tous les participants souhaitant développer leurs compétences, avec comme condition préalable la maîtrise des outils bureautiques tels que le traitement de texte, le traitement d'images, la navigation sur Internet, et les tableurs, ainsi qu'une aisance dans la rédaction et le traitement de données chiffrées.

## **Programme de la formation**

#### **OBJECTIFS:**

Cette formation de graphiste a pour objectif de vous initier et de vous perfectionner dans l'utilisation des outils de conception graphique.

Vous apprendrez à maîtriser les outils de base et de niveau intermédiaire de Photoshop, vous permettant ainsi de réaliser des photomontages, de procéder au détourage d'images, et de créer des visuels graphiques percutants.

De plus, vous explorerez les fonctionnalités de base et avancées d'Illustrator, en mettant en pratique ces connaissances à travers des exercices concrets tels que des photomontages, des retouches photo et des créations graphiques.

Cette formation vous guidera également dans le développement de compétences solides pour concevoir des supports professionnels pertinents en utilisant After Effects.

Ainsi, vous serez en mesure de créer des animations et des contenus visuels dynamiques pour enrichir votre portfolio professionnel.

#### **PARTIE 1 : CULTURE GRAPHIQUE**

Les métiers de la création

L'image :

- o Photographie
- o Illustration
- o Pictogramme
- o Photomontage
- o Banques
- o Droits
- La typographie : plus forte que l'image ?
- o Les règles à savoir
- o Les droits
- o Les banques
- Le graphisme :
- o Le sens de lecture
- o Les 3 1/3

#### Les couleurs :

- o Signification et utilisation
- o Tendance
- o Les règles et formats

Le webdesign : tendance actuelle L'audit Web : comprendre et analyser

#### **PARTIE 2: L'UTILISATION DE PHOTOSHOP**

Traitement de l'image et création de visuels pour le Web et le print Résolution d'une image et modes couleurs Les bibliothèques Le photomontage Les calques et styles de calques Réalisation de maquettes Web Responsive Paramétrer Photoshop pour le Web

### **PARTIE 3: L'UTILISATION D'ILLUSTRATOR**

Différences vectoriel / bitmap Interface et modes de travail Formats de documents Les calques et modèles Création de tracés vectoriels

Gestion d'objets :

- o Sélection
- o Isolation
- o Transformations
- o Pathfinder
- o Concepteur de formes
- o Dégradés de forme

Les couleurs et les dégradés Gestion du texte, texte curviligne Exporter pour le Web et le print Création de logos Création de pictogrammes et boutons Réalisation d'illustrations

#### **PARTIE 4: L'UTILISATION D'INDESIGN**

Quelques règles de mise en page Les blocs texte / image / forme Traitement du texte Gestion des images Gestion des couleurs Habillage / chaînage/ C&J / feuilles de style Les gabarits et la numérotation Sauvegarde et assemblage Export PDF pour le print Mise en page de documents courts (flyer) Mise en page de documents longs

### **PARTIE 5: L'UTILISATION D'ADOBE XD**

Identifier les bonnes pratiques de conception d'interfaces Créer des interfaces interactives de sites Web et d'applications mobiles

Réaliser des parcours de navigation répondant aux besoins des utilisateurs

Réaliser un prototype de site Web Partager et tester des prototypes pour réaliser des interfaces fonctionnelles

#### **PARTIE 6: UX - UI DESIGN**

Principes de base de l'expérience utilisateur Différence entre l'interface utilisateur et l'expérience utilisateur Psychologie des couleurs Description du processus et du mode itératif de l'UX Design Identifier l'UX Design dans une démarche qualité / normes ISO UX Définition de l'utilisateur / Comment créer des persona et pourquoi ? Faire une veille concurrentielle Identifier les tendances actuelles du Web Créer ou adapter une charte graphique Réaliser des schémas d'interface Réaliser une planche de tendances Notion, définition et pratique de l'idéation Définition du service «blueprint» Expérience, parcours utilisateur et diagrammes d'alignement

#### **PARTIE 7: LE MOTION DESIGN, LES INCRUSTATIONS ET LES EFFETS AVEC AFTER EFFECTS**

L'introduction L'interface L'import de fichiers Illustrator Photoshop, vidéos et sons

Les principes de l'animation:

- o Compression / étirement
- o Anticipation
- o Accélération
- o Exagération

Les règles de cadrage, de rythme, d'échelle des plans et de mouvement

Notions de bases des techniques de compression et d'optimisation des animations

Création du storyboard d'une animation publicitaire Réalisation d'une animation vidéo pour différents supports de diffusion

Utilisation des sites d'hébergement et de partage vidéo